## SAP ABAP table SWOTRI {Runtime Structure Interfaces}

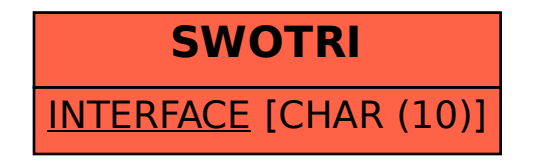